#### *What IMAGE Focus will do for you?*

IMAGE Focus insures that you enjoy the benefits of a full OS/390 system while minimizing the risks of IPL or startup failures.

It's common for OS/390 installations to maintain several Systems and Images across shared DASD it is likely that members with identical member names exist on different physical or logical volumes. These members each defines the content of a specific system images. Knowing which members relate to which System Image is critical in Image Management.

IMAGE Focus and the Image Inspector systematically identify, locate and inspect each Image and the hundreds of critical inspection points within each. All Inspection and Reporting is performed within the IMAGE Focus Application Sub-Systems. This unique method of system operation insures that production system images remain untouched by the Image Testing Process and that if needed Image Recovery can be conducted under the worst of system conditions.

#### *What SAE will do for you?*

*The only Stand Alone Product you'll ever need.*

SAE (Stand Alone Environment) has become the industry standard for large system repair and recovery. The five integrated applications in SAE environment are designed to enhance the quick diagnose, repair and recover from OS/390 IPL failures. In addition, applications like FAST DASD Erase and RESTORE save time, money and improve operational efficiency during disaster recovery testing.

### *About NewEra Software, Inc.*

NewEra was founded in 1989 with the goal of Developing, Marketing, and Supporting innovative Repair and Recovery Software Products for users of IBM Large Systems.

Today, thanks to the continued commitment and support of thousands of system professionals worldwide, we believe that we are the industry leader in our chosen area and that our products are an industry standard.

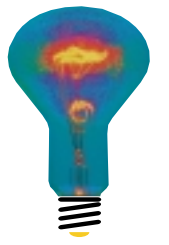

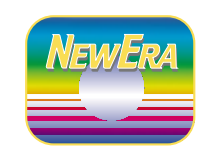

18625 Sutter Blvd. #600 • Morgan Hill, CA 95037 408-201-7000 • **800-421-5035** • FAX 408-201-7099

**www.newera.com**

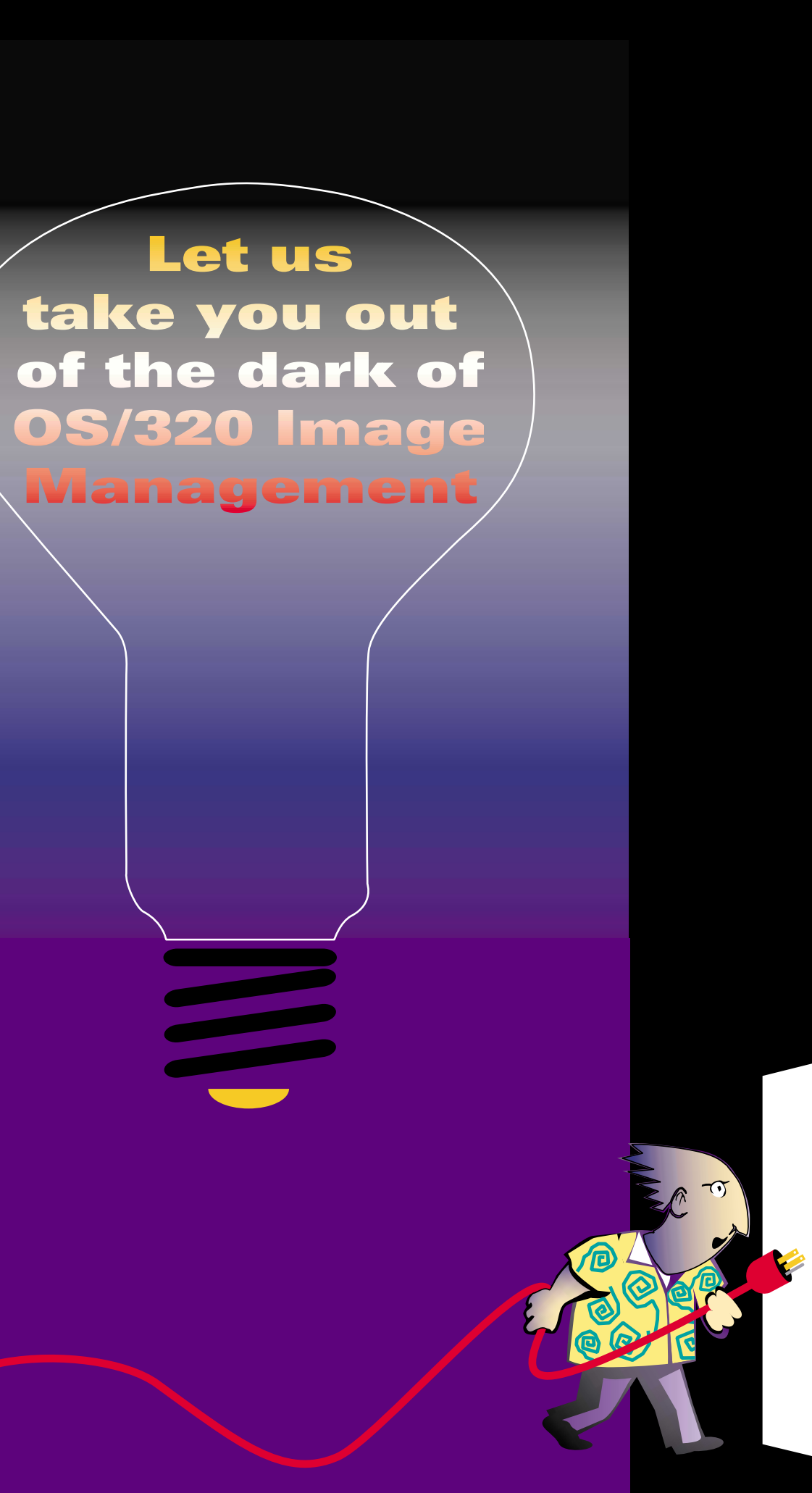

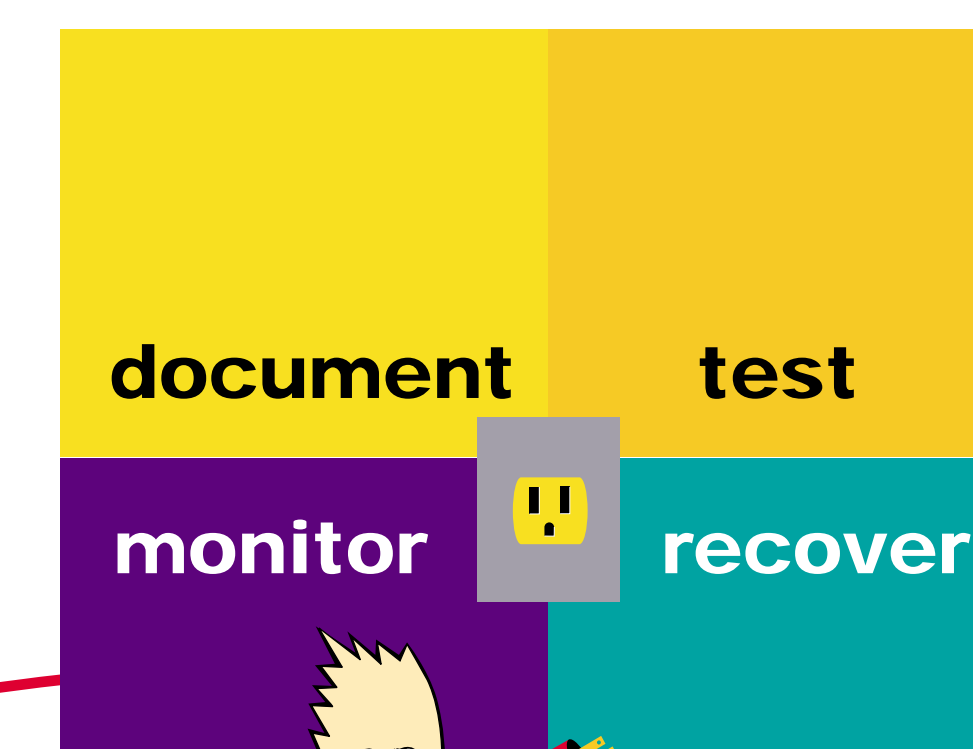

We all know documentation can be a critical success factor. We also know System Image Documentation is difficult to create and often more difficult to maintain.

IMAGE Focus methodically inspects the hundreds of critical "Decision Points" found in an OS/390 System Image and fully documents them. These inspections and the resulting documentation are a standard for OS/390 System documentation and should become a proactive part of

your system maintenance and support plan.

In addition, the IMAGE Focus documentation process creates unique "IMAGE Packets". Each fully documents the configuration of the target OS/390 image at a specific point in time. The "IMAGE Packets" are automatically cataloged for later used as input to both the IMAGE Focus and SAE IMAGE Change Analysis Process.

The Image Monitor will perform a continuous "Virtual IPL" of any OS/390 Image.

Monitoring begins  $by$  specifying a specific Image or group of Images and specifying the inspection period and frequency. Once defined Monitor will systematically inspect the hundreds of critical points in each defined OS/390 System Image. During this continuous inspection, the OS/390 Image Inspector will determine if there are any problems with system definitions, warn of

potential failures and compile

reports on suspect components. These, easily accessible, reports will identify errors in critical datasets, note any changes and document the location and catalogues of the datasets that may prevent a successful future IPL.

Identifying and testing the components of an OS/390 Image begins

with Image Selection. Entering exactly the same system parameters used by operations personnel prompts IMAGE Focus to identify and locate needed resources and begin a test of each OS/390 Image. Each element is represented as a Keyword or Statement within the members IEASYMxx and IEASYSxx. These members, in turn, are accessed by Pointers derived from Statements found within LOADxx. IMAGE Focus assembles these elements into the same network of dependencies needed for a successful OS/390 IPL.

With IMAGE Focus the integrity of production systems is maintained while test are run under "real-world" conditions.

With MVS but without TSO, ISPF or VTAM. IMAGE Focus' Image Access Facility gives you access to real ISPF for repairing problems when MVS is up but VTAM, JES and/or TSO are unavailable. If you need to quickly edit a single dataset with ISPF, why require a VTAM sign-on, JES to start a new address space and a TSO logon with all its commands to be processed? The objective is to edit with ISPF quickly.

To complete the Recovery capability, perhaps the most unique System Management tool is Stand Alone

Environment (SAE). Unlike IMAGE Focus, SAE runs completely in a standalone mode. This method of operation is so complete that SAE provides its own operating system environment, i.e., the SAE environment is completely detached from MVS and its subsystems.

The major applications of SAE are: ACTION Services, FAST DASD Erase, RESTORE, HARDWARE Confirmation, and MVS Focus

# *Plug in SAE to turn it on… Keep it on with Image Focus…*

*Working Together SAE and IMAGE Focus help you understand "What Changed?"*

*Production Image IPLs can fail. When they do often the first question asked is "What Changed?" Simple to ask, more difficult to answer considering production systems change all the time. Documenting, tracking and understanding the impact of these changes is a major challenge. SAE and IMAGE Focus help by giving immediate*

*access to unique "IMAGE Packets". These are created and cataloged as part of the IMAGE Focus documentation process and define the profiles of all your working, images. Automatically accessing these "IMAGE Packets" and comparing them to the datasets as they are now helps you answer the question, "What Has Changed?" This can be determined without MVS using SAE, or with or without TSO, ISPF or VTAM using IMAGE Focus.*

# *Document and produce complete and comprehensive reports for each of your OS/390 System Images.*

# *Monitor the integrity of each System Image and notify the correct person of errors or changes found.*

## *Test OS/390 System Images to ensure that they will IPL successfully.*

# *Recover any image without MVS.*